### **Assets**

- **Edit Tickets**
	- o Console Manger field has been renamed to MDM

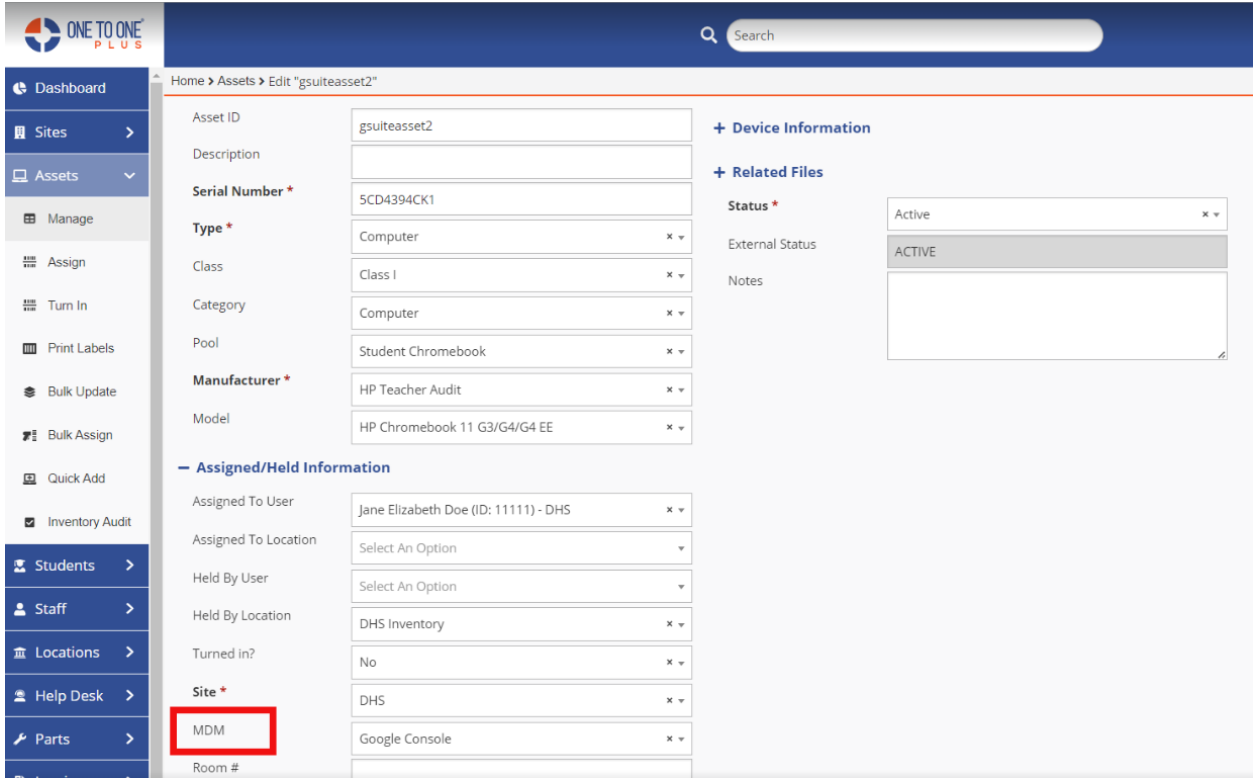

## • **Assign Asset**

o Site has been added to the detail section of the screen.

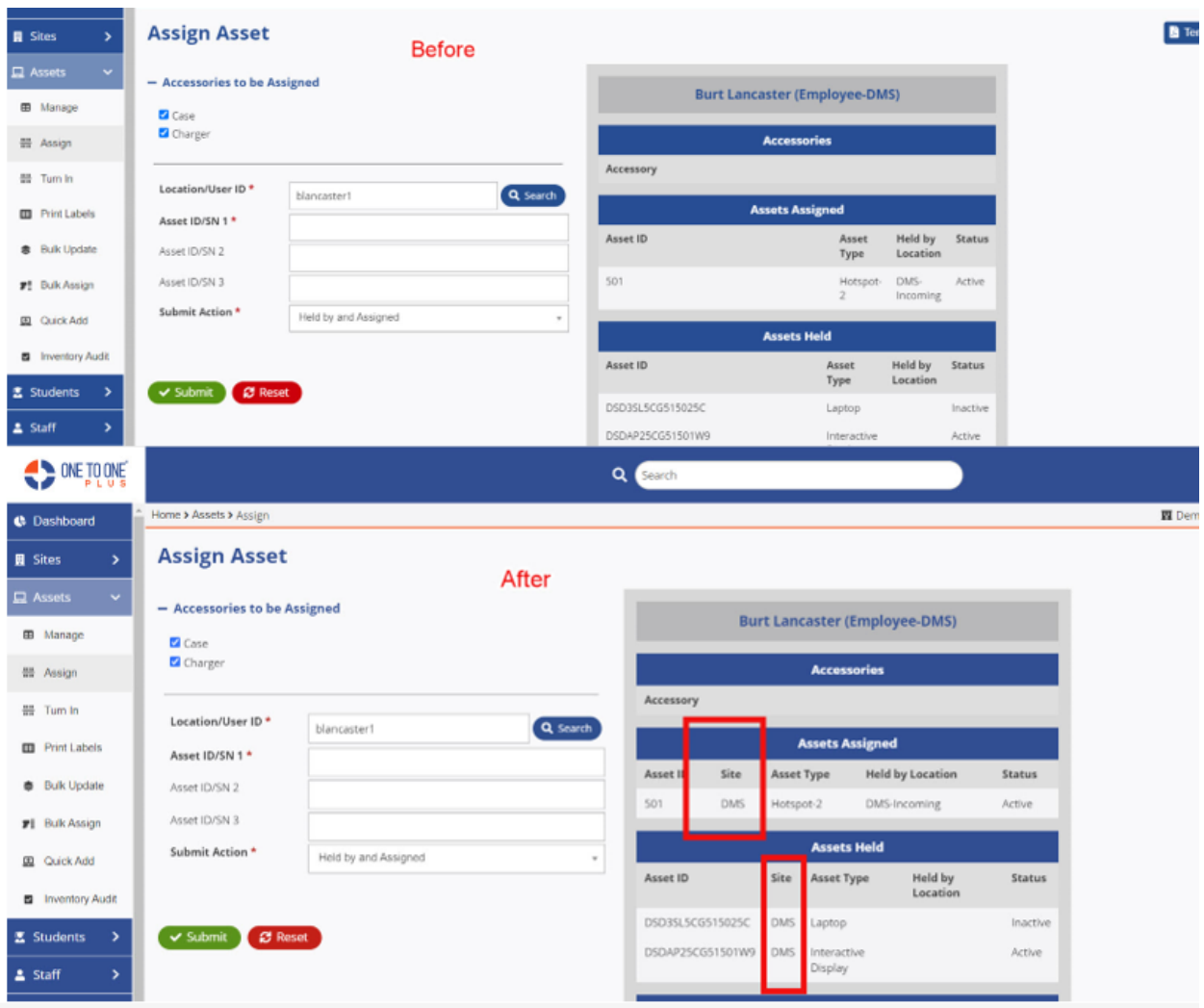

### • **Turn In**

o An additional Asset ID/SN field has been added to the screen. You must turn this option on by setting the "Multi Asset Turn In" option to yes. This is located in the Settings-Assets-Asset Settings – Turn In Screen Settings.

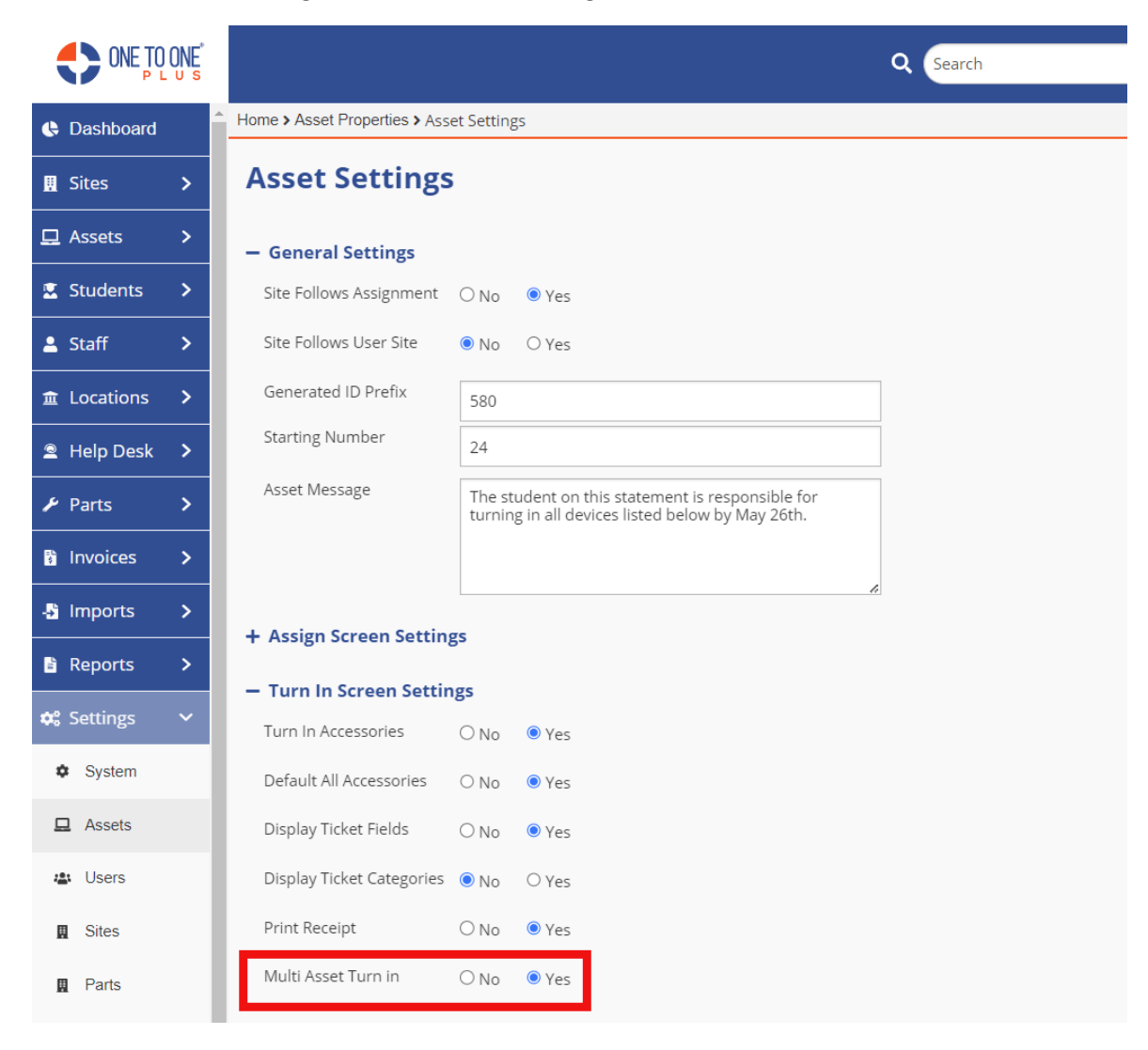

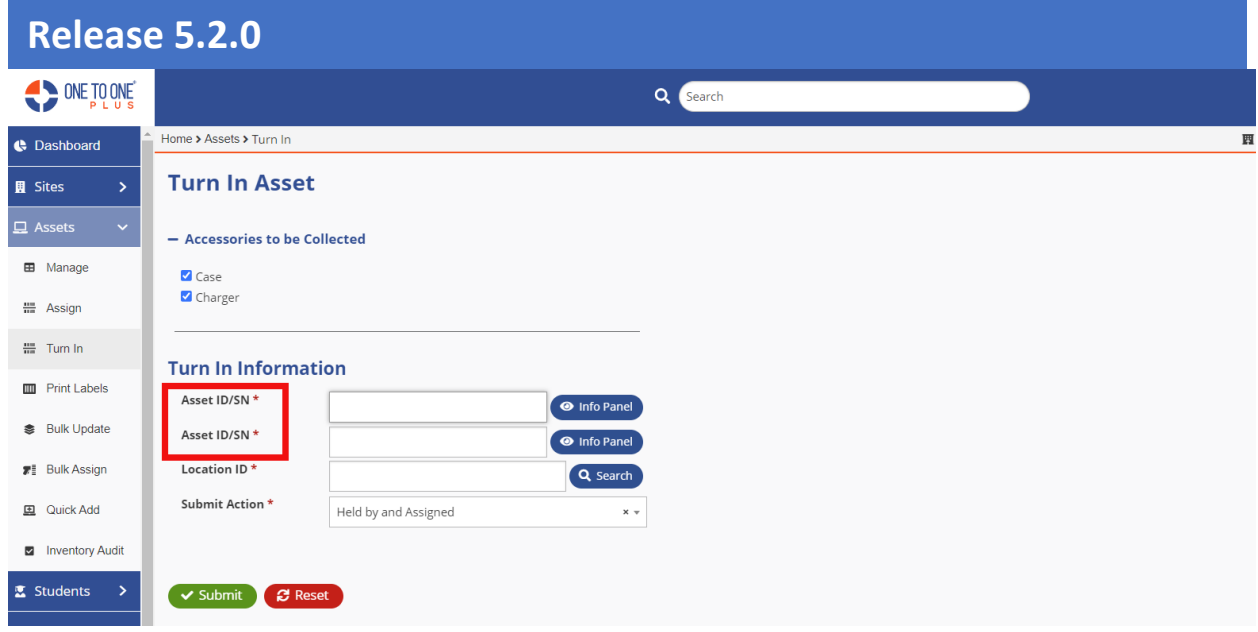

## **Helpdesk**

### • **Manage Tickets**

o The Description field now has a block limit on how the characters are displayed on the screen.

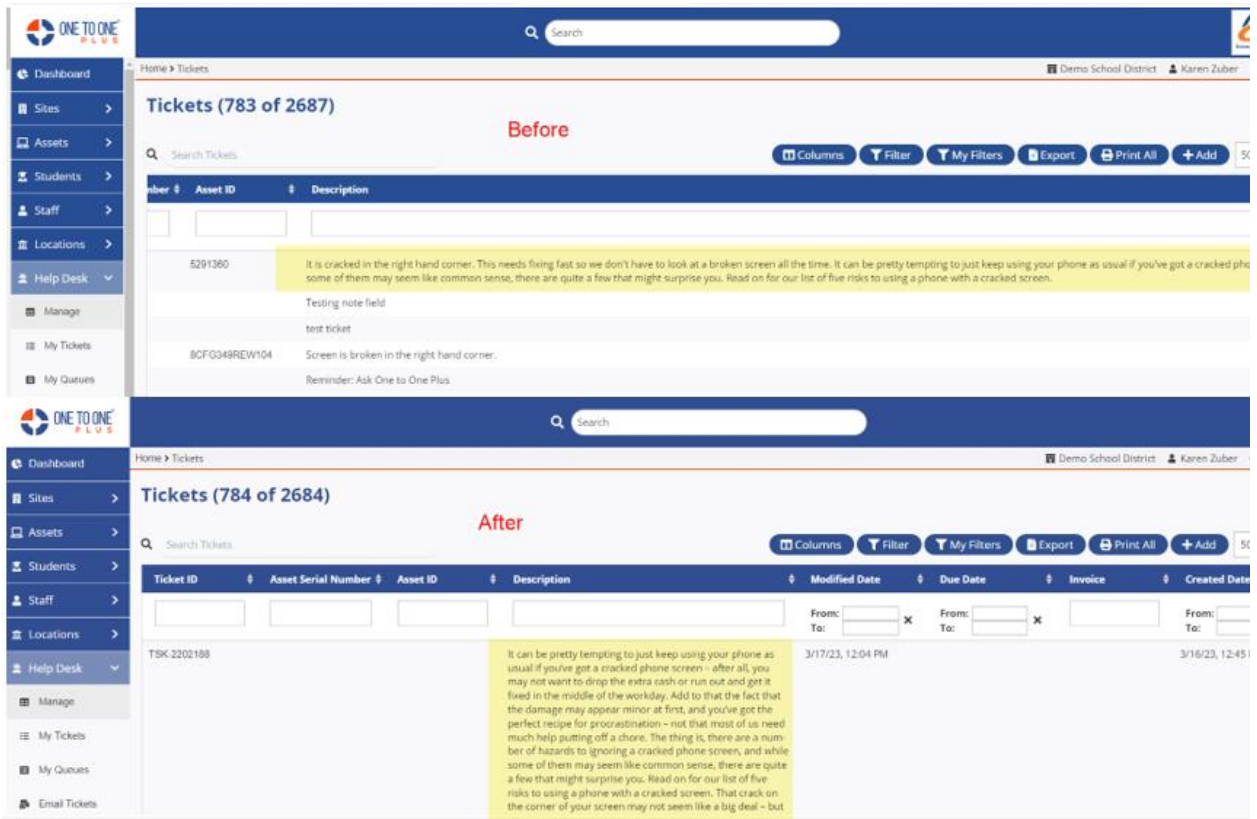

### • **Bulk Update**

o Task Queue has been added to the screen.

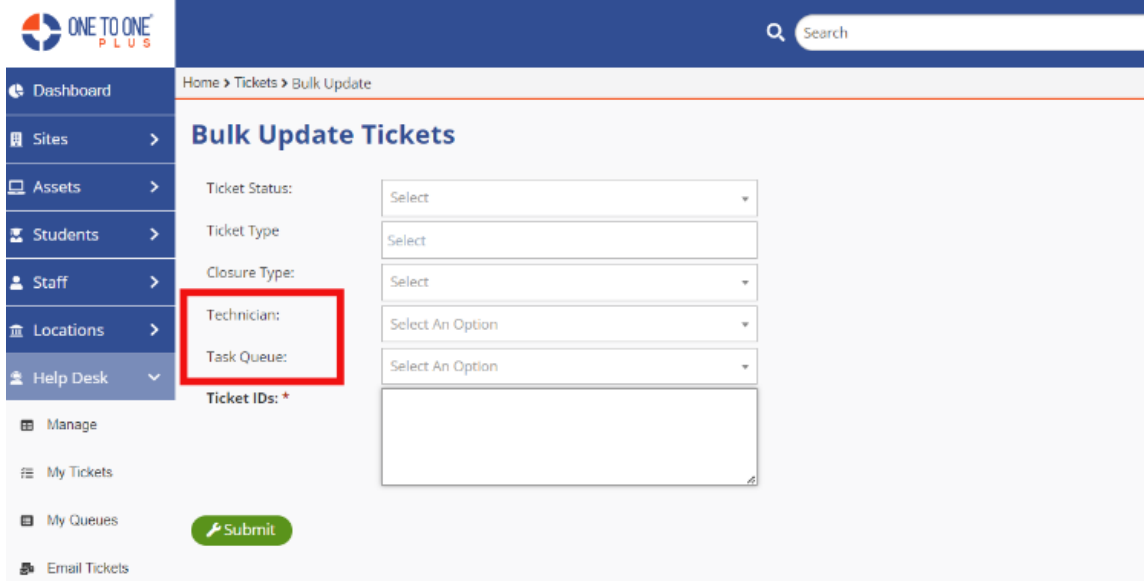

### **Imports**

- **All Import Screens –**
	- o The option has been added to download a copy of the file being used for imports

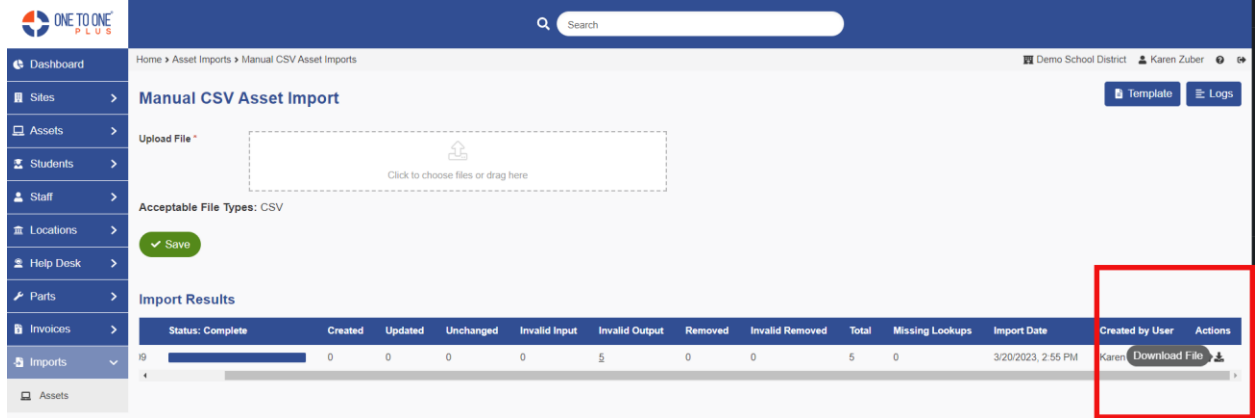

• **Manual CSV Asset Import -** Asset Funding Source Type has been added to the template and the import option.

| AutoSave (O Off) a import-template (14).csv v                                                                                                    |                                                                                                    |                                                                             |                                                                                                    |                           | $O$ Search               |                                                                                |                                                |                           |                                                                                                    | Karen Zuber $\overline{Q}$ $\overline{Q}$ -<br>$\Box$                                     |
|----------------------------------------------------------------------------------------------------|----------------------------------------------------------------------------------------------------|-----------------------------------------------------------------------------|----------------------------------------------------------------------------------------------------|---------------------------|--------------------------|--------------------------------------------------------------------------------|------------------------------------------------|---------------------------|----------------------------------------------------------------------------------------------------|-------------------------------------------------------------------------------------------|
| Home Insert Page Layout Formulas Data Review View Help<br>File                                                                                                    |                                                                                                    |                                                                             |                                                                                                    |                           |                          |                                                                                |                                                |                           |                                                                                                    | □ Comments <b>B</b> Share                                                                 |
| りー<br>$\mathbb{E}\left[\mathbb{E}\left\{ \mathbb{E}\left[\mathbb{E}\right]\right\} \right] =\mathbb{E}\left[\mathbb{E}\left[\mathbb{E}\left[\mathbb{E}\right]\right]\right]$ | $\begin{tabular}{ c c c c } \hline \quad A & Cut \\ \hline \quad \quad & \quad \text{[a) Copy} \end{tabular}$<br>Format Painter | Calibri<br><b>B</b> $I \perp \sim \square \sim \square \sim \triangle \sim$ | $\sqrt{11}$ $\sqrt{4}$ $A^*$ $\equiv \equiv \equiv \equiv \frac{1}{2}$ $\sqrt[3]{2}$ $\sqrt[3]{2}$ Wrap Text | 들들들로 표 E Merge & Center × | General<br>$5 - % 9$ $%$ | $\overline{\mathbb{Z}}$<br>H.<br>Conditional Format as<br>Formatting v Table v | Normal<br>Bad<br>Neutral<br><b>Calculation</b> | Good<br><b>Check Cell</b> | 用<br>₩<br>$\pm x$<br>$\overline{\div}$ Fill $\overline{\div}$<br>Insert Delete Format<br>$\sim$<br>$\oslash$ Clear -<br>$\sim$<br>$\check{\phantom{a}}$ | $\sum$ AutoSum $\sim$ $\frac{A}{2}$<br>Sort & Find &<br>Filter ~ Select ~<br>$\mathbf{r}$ |
| Undo                                                                                                    | Clipboard                                                                                                    | 長<br>Font                                                                   | 同                                                                                                    | Alignment                 | 履<br>Number              |                                                                                | Styles                                         |                           | Cells                                                                                                    | Editing                                                                                   |
| <b>P1</b>                                                                                                    | $\sim$ $\pm$ $\times$ $\times$ $f_{\bar{x}}$ Turned In Date                                                                     |                                                                             |                                                                                                    |                           |                          |                                                                                |                                                |                           |                                                                                                    |                                                                                           |
|                                                                                                    | $\Delta J$                                                                                                    | AK                                                                          |                                                                                                    | AM                        | AN                       | AO                                                                             | AP                                             | AQ                        | AR.                                                                                                    | AS.                                                                                       |
|                                                                                                    | <b>Asset Pool</b>                                                                                                    | Site                                                                        | <b>Asset Funding Source</b>                                                                                  | <b>Assigned To User</b>   | <b>Asset Model</b>       | <b>Held By User</b>                                                            | <b>Assigned To Location</b>                    | <b>Held By Location</b>   | <b>Asset Funding Source Type</b>                                                                                                    |                                                                                           |
|                                                                                                    |                                                                                                    |                                                                             |                                                                                                    |                           |                          |                                                                                |                                                |                           |                                                                                                    |                                                                                           |
|                                                                                                    |                                                                                                    |                                                                             |                                                                                                    |                           |                          |                                                                                |                                                |                           |                                                                                                    |                                                                                           |
|                                                                                                    |                                                                                                    |                                                                             |                                                                                                    |                           |                          |                                                                                |                                                |                           |                                                                                                    |                                                                                           |
|                                                                                                    |                                                                                                    |                                                                             |                                                                                                    |                           |                          |                                                                                |                                                |                           |                                                                                                    |                                                                                           |
|                                                                                                    |                                                                                                    |                                                                             |                                                                                                    |                           |                          |                                                                                |                                                |                           |                                                                                                    |                                                                                           |
|                                                                                                    |                                                                                                    |                                                                             |                                                                                                    |                           |                          |                                                                                |                                                |                           |                                                                                                    |                                                                                           |
|                                                                                                    |                                                                                                    |                                                                             |                                                                                                    |                           |                          |                                                                                |                                                |                           |                                                                                                    |                                                                                           |

• **Jamf Pro Mobile –** Asset tag field has been added to the field mappings setting.

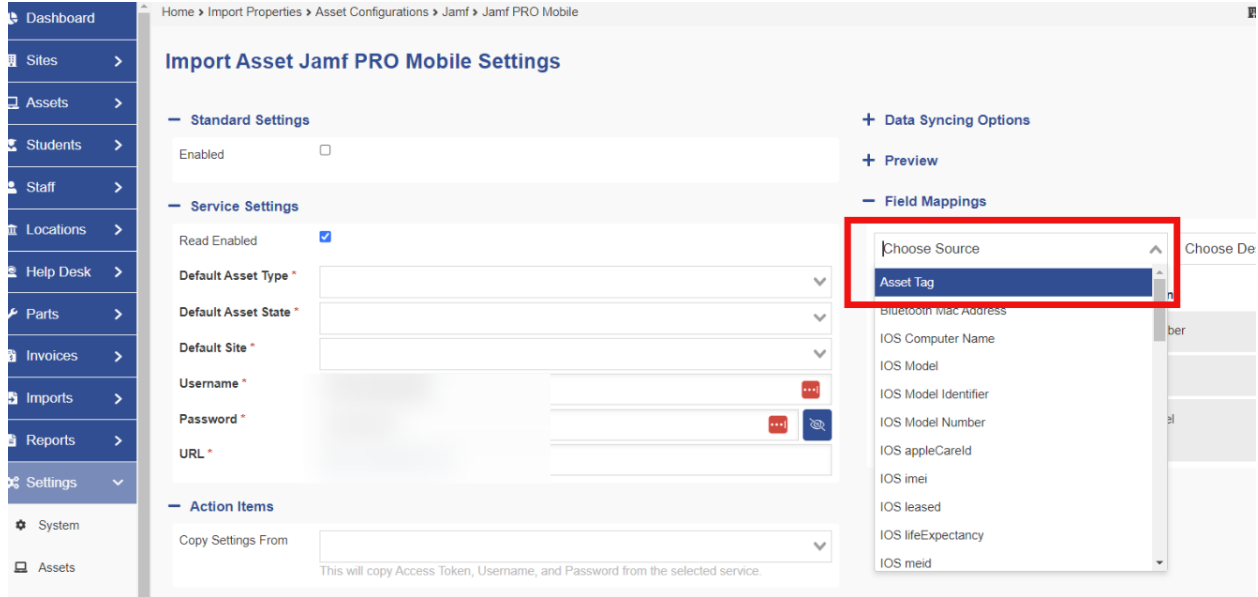